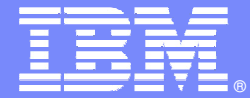

IBM Software Group

# IBM Unified Software Configuration Managementon z/OS

IBM SWG Zhao Jun

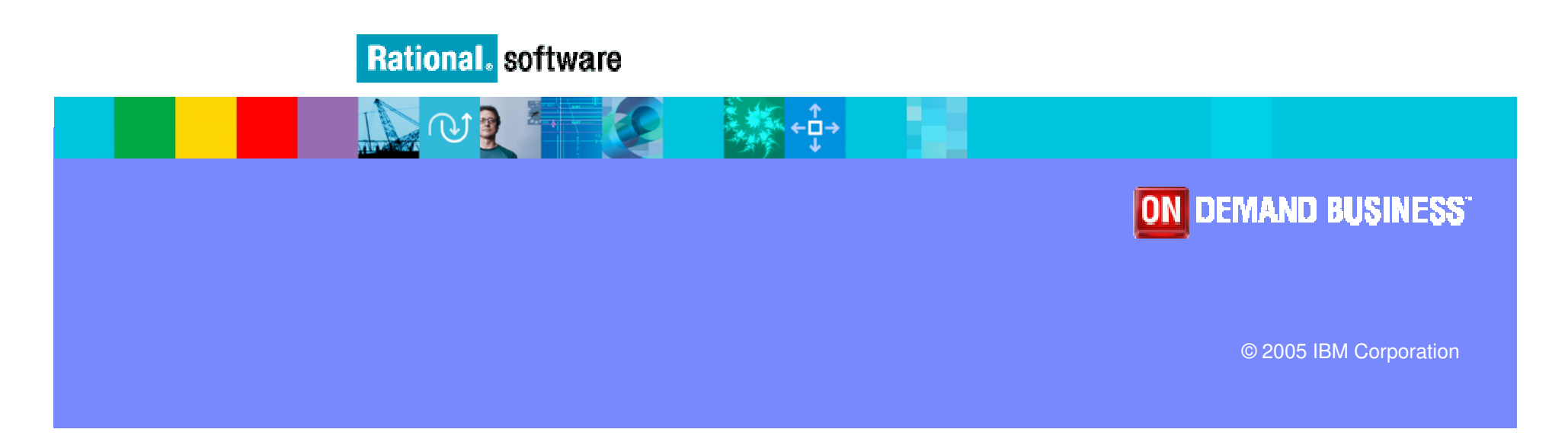

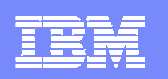

# Agenda

膃 z/OS Software Configuration Management Challenges

- $\mathcal{L}_{\mathcal{A}}$ **IBM Solution** 
	- Solution Overview
	- Architecture and Deployment Model
	- ▶ Backend Technical Detail
- **Case Study and Implementation Discussion**

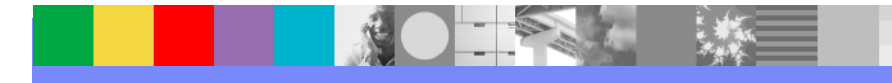

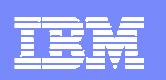

# z/OS Software Configuration Management **Challenges**

- No change management or change management separate from z/OS asset
	- No automatic connection between change request and modified asset
	- Need audit trail for change activity (who, what, when, and where)
- **No unified configuration management for composite application** 
	- $\blacktriangleright$  Back-end z/OS and front-end distributed parts are controlled by different system
	- ▶ No base line for entire application and No Comprehensive inventory of all software assets  $\blacktriangleright$ software assets
- $\mathcal{L}_{\mathcal{A}}$ High level parallel development depends on manual work
- ×, Can not implement unified development process due to z/OS uniqueness

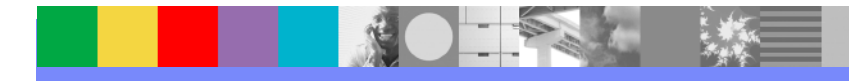

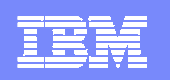

# Agenda

**EXTERS** Software Configuration Management Challenges

#### 競 IBM Solution

- Solution Overview
- Architecture and Deployment Model
- ▶ Backend Technical Detail
- **Case Study and Implementation Discussion**

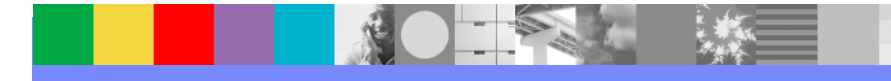

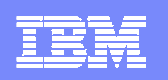

# Solution Overview

- **Provides single point of control, single repository of knowledge,** single artifact repository, single set of user interfaces
- $\mathcal{C}^{\mathcal{A}}$ Provides consistent process paradigm across platforms
- П Extends the power of ClearCase, ClearQuest, & Build Forge to z/OS development
	- ▶ Parallel development; powerful workflow; powerful build capabilities
- П Extends the power of the Software Delivery Platform to z/OS development

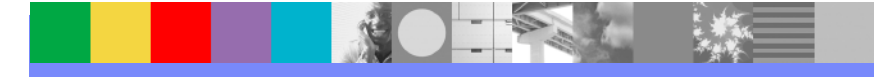

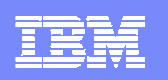

# IBM Rational SCM Solution Value

- Dramatically reduce TCO by moving as many as possible activities to distributed side
- $\blacksquare$ Unified SCM tools, process and SCM team
- Improves developer productivity by fully supporting parallel development
- Improves availability of z/OS applications by automation of build & deploy tasks.
	- Stronger parallel development and release management
- Provides compliance and governance by providing audit ability and traceability of artifacts and their inter-relationships across the lifecycle across platforms
	- Stronger workflow capabilities: state changes, approvals, notifications,<br>integration with other lifecycle phases including requirements & testing integration with other lifecycle phases including requirements & testing

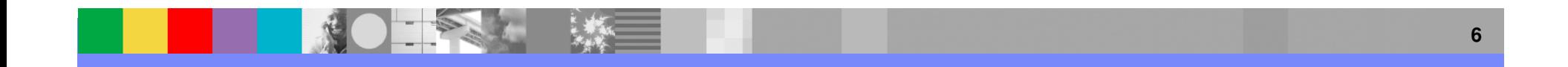

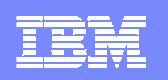

# Agenda

- **EXTERS** Software Configuration Management Challenges
- $\mathcal{L}_{\mathcal{A}}$ **IBM Solution** 
	- Solution Overview

Þ Architecture and Deployment Model

- ▶ Backend Technical Detail
- **Case Study and Implementation Discussion**

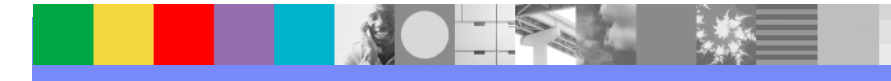

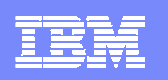

# Solution Architecture

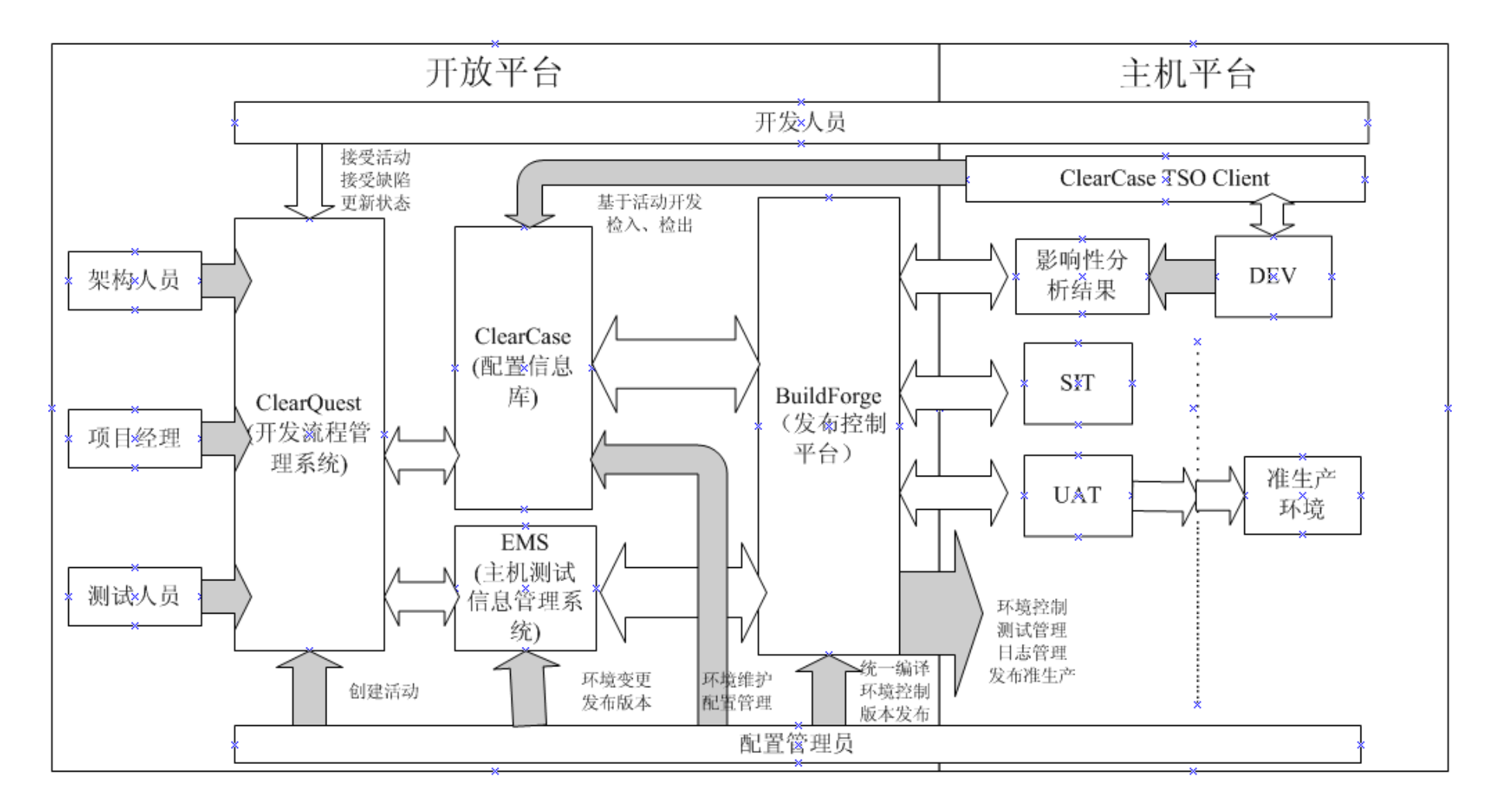

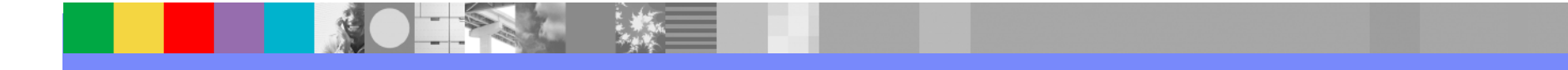

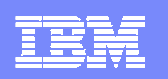

# Involved Tools

- H ClearCase – Configuration Management
	- ▶ Version Control
	- **Parallel Development Support**
	- ▶ Baseline Management for Composite Applications
	- ▶ Seamless Integration with Change Management and Build&Release Management
- ClearQuest Change Management
	- **Request/Development task/Change/Defect Management**
	- ▶ Flexible and Customized Development Work Flow
- П BuildForge – Build and Release Management
	- Integrate and Automatic Compile and Release Process
	- ▶ Unified Manage Cross-Platform Build Process

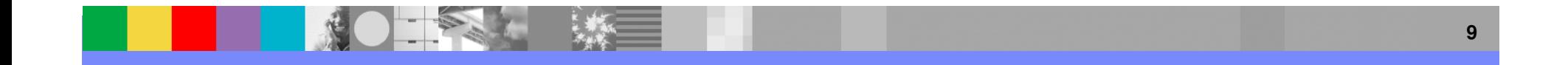

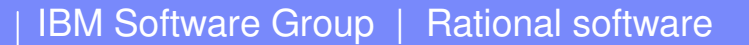

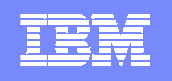

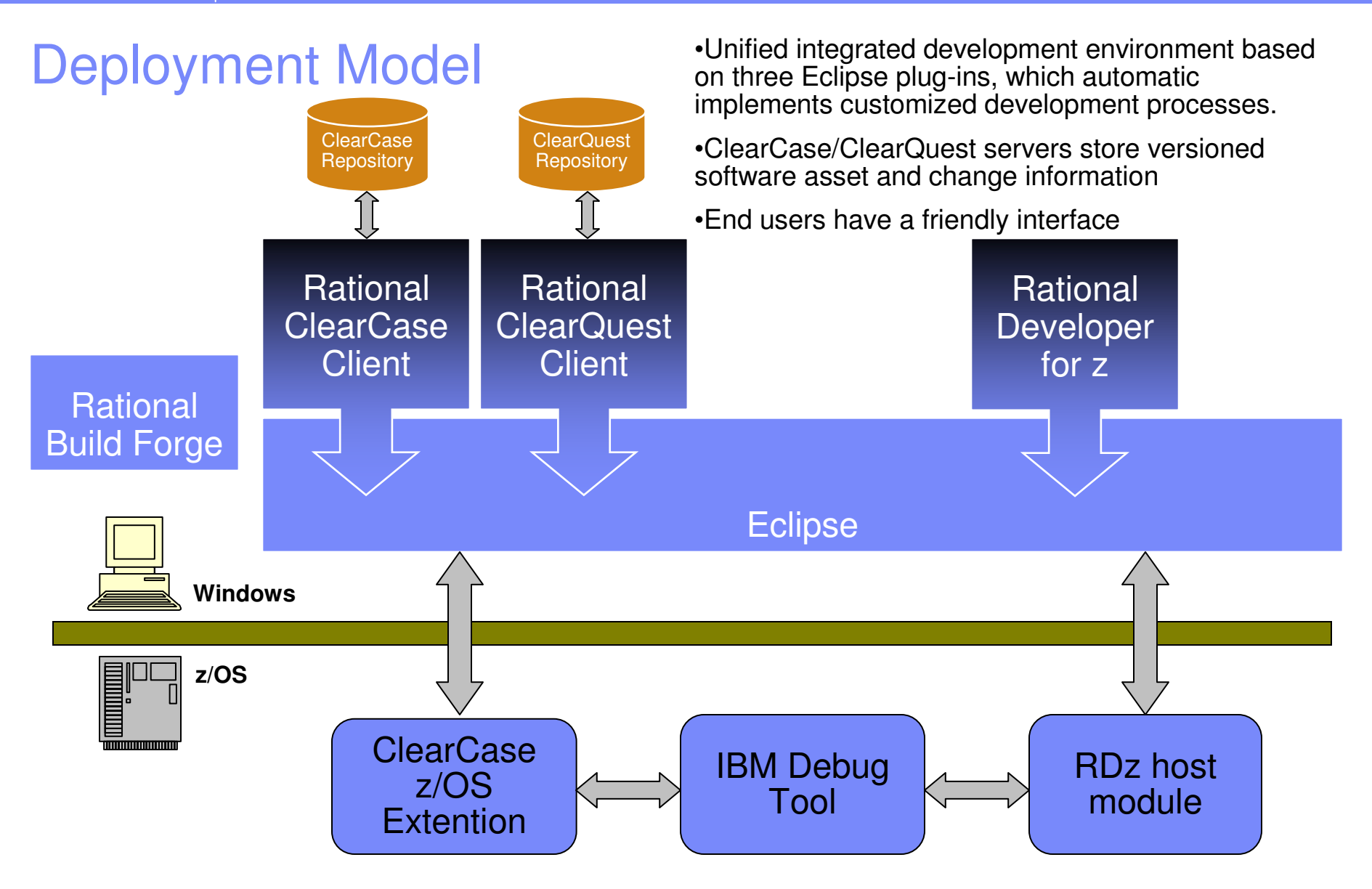

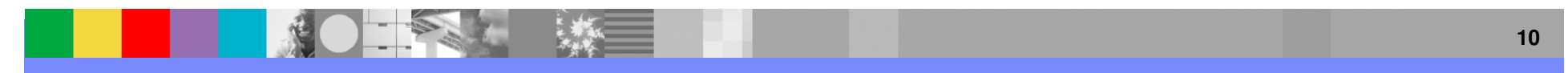

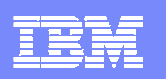

# Interaction Between Software Assets and Development Environment

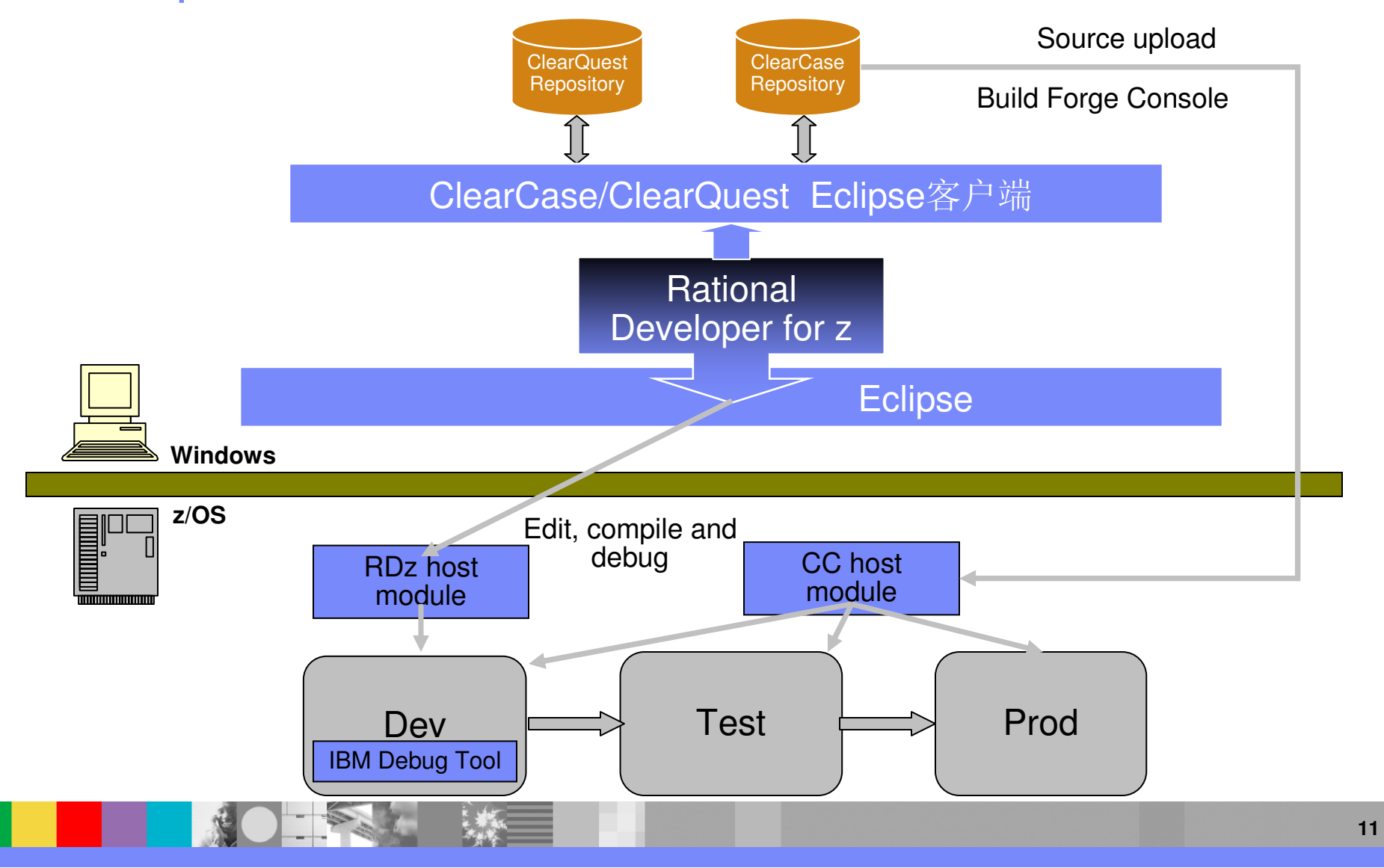

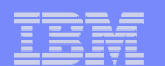

# Automatic Build Architecture

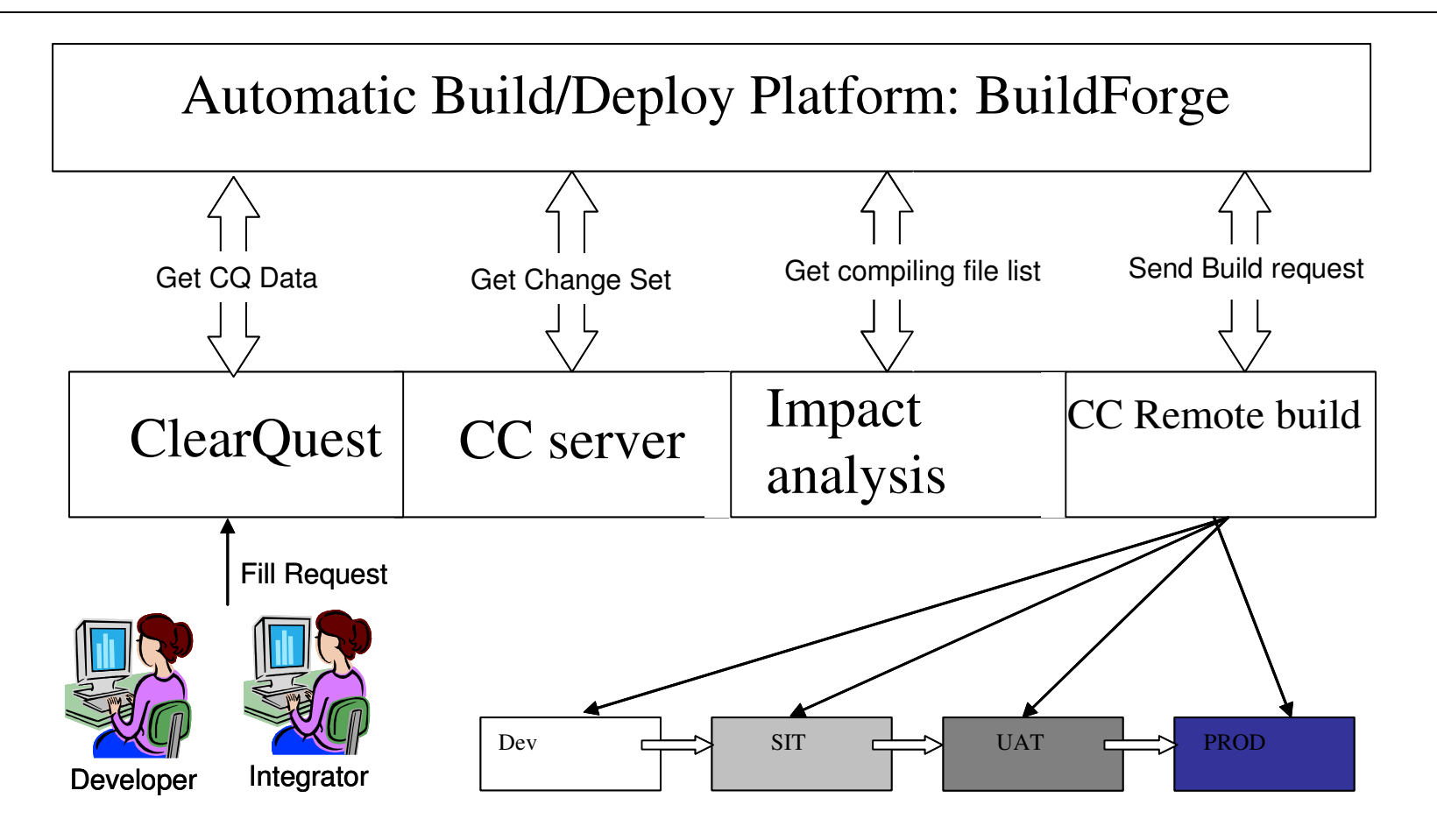

BuildForge and ClearCase/ClearQuest implement monitored automatic build/release platform

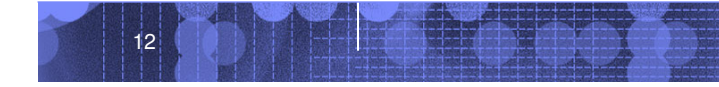

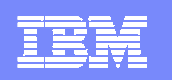

# Interaction between ClearCase and z/OS

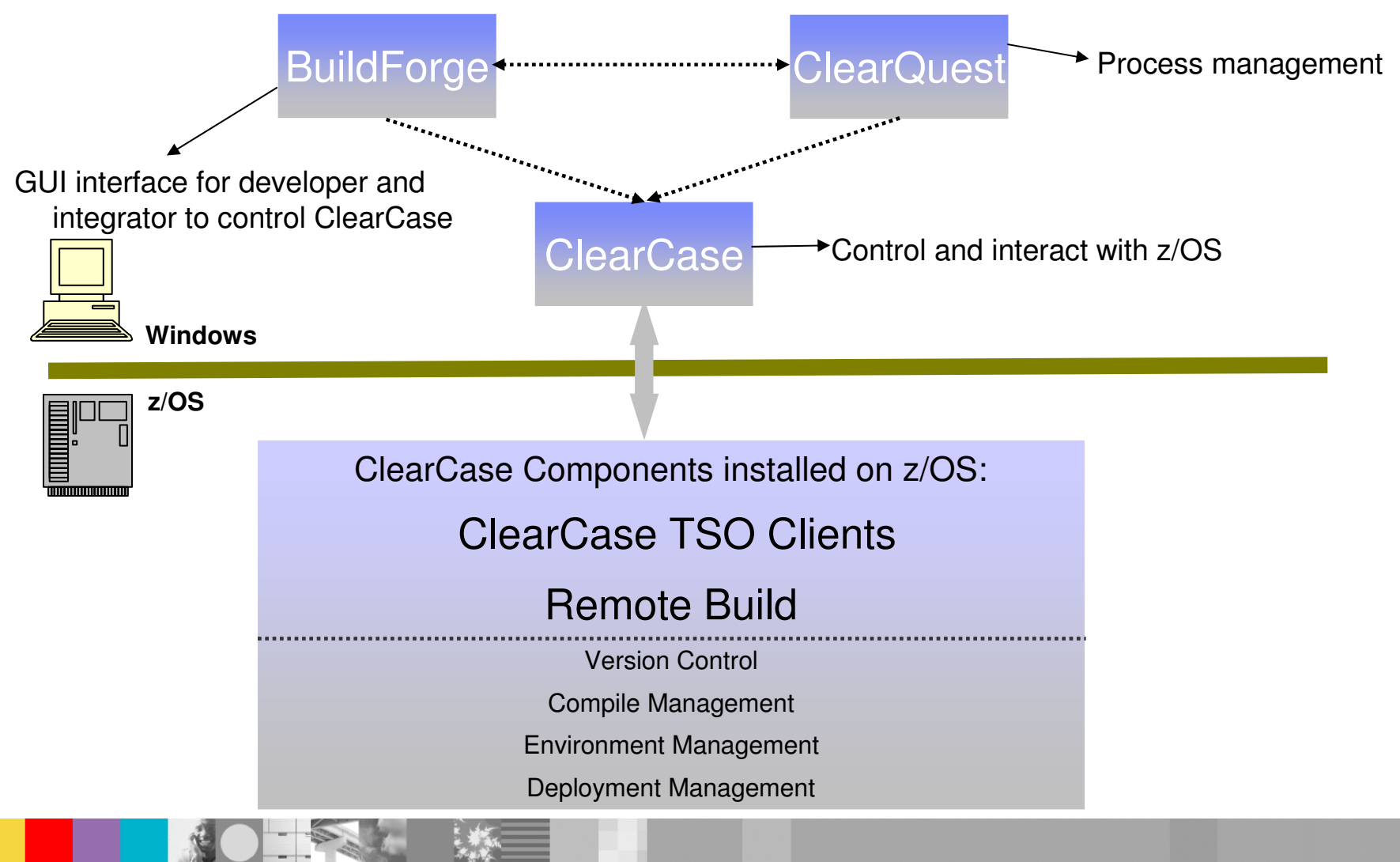

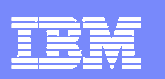

### ClearCase TSO Client

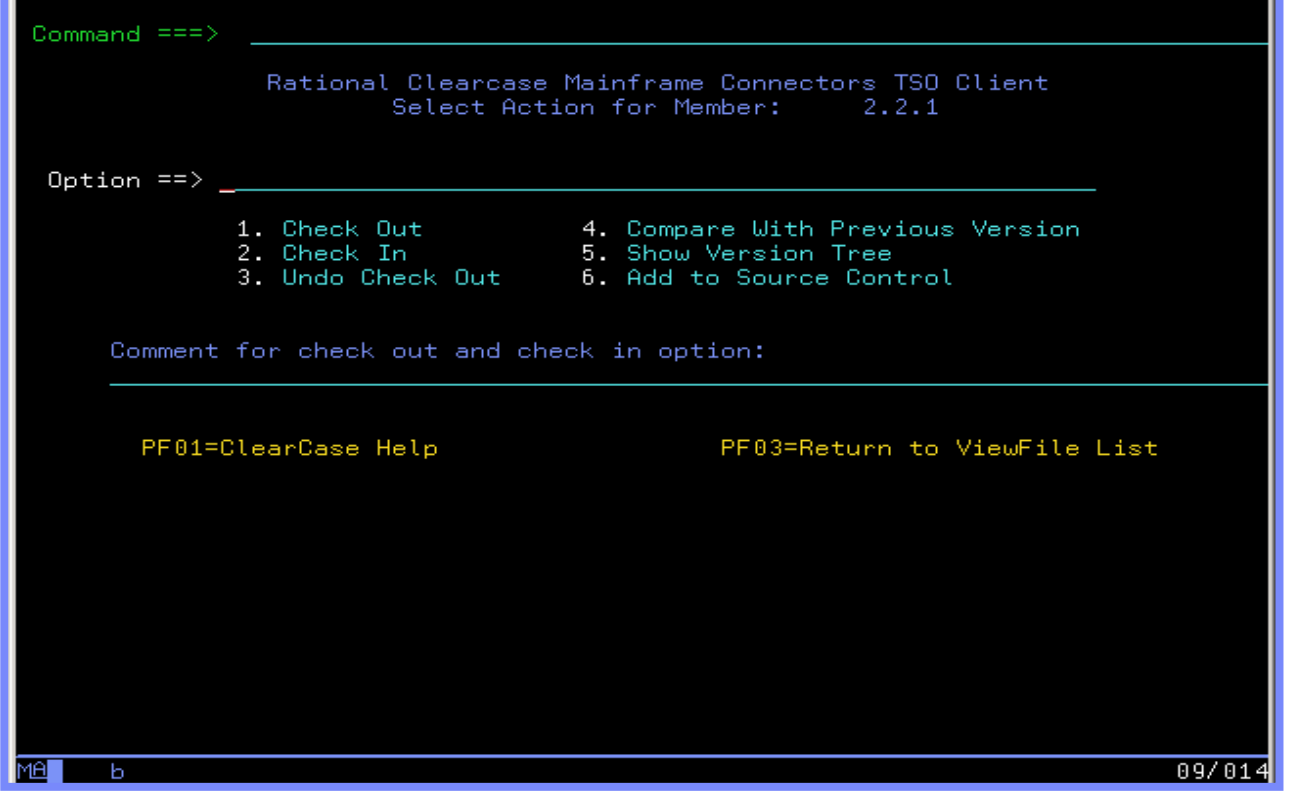

**Access ClearCase repository from ISPF environment** 

**TSO users can use ClearCase in their comfortable environment** 

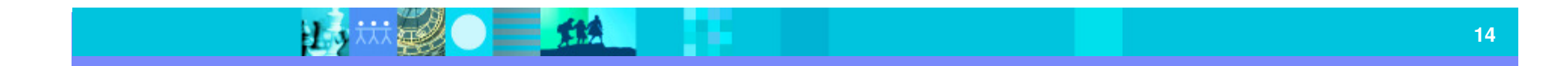

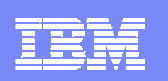

## Two Usage Models

- $\mathcal{C}$  On host development via ClearCase TSO client
	- ▶ Keep green screen development convention
	- Integrator works on distributed side to do build and deployment management
- $\mathcal{L}_{\mathcal{A}}$  Off host development via Rational Developer for System z(RDz)
	- ▶ Dramatically save CPU cost by migrating development activities to distributed side
	- ▶ Increase developers' performance by using Enterprise Modernization tool RDz
	- ▶ Take advantage of full ClearCase' power by seamless integration with RDz
- $\overline{\phantom{a}}$ Usage model could be customized according to requirements

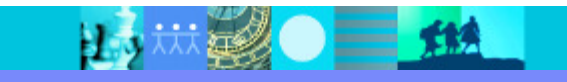

### Agenda

- **EXTERS** Software Configuration Management Challenges
- $\blacksquare$  IBM Solution
	- ▶ Solution Overview
	- **Architecture and Deployment Model**
	- ▶ Backend Technical Detail
- $\overline{\phantom{a}}$ Case Study and Implementation Discussion

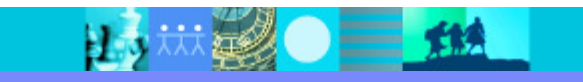

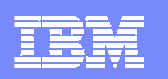

### What is ClearCase Z/OS Extensions?

#### $\overline{\phantom{a}}$ Interface between ClearCase and Mainframe

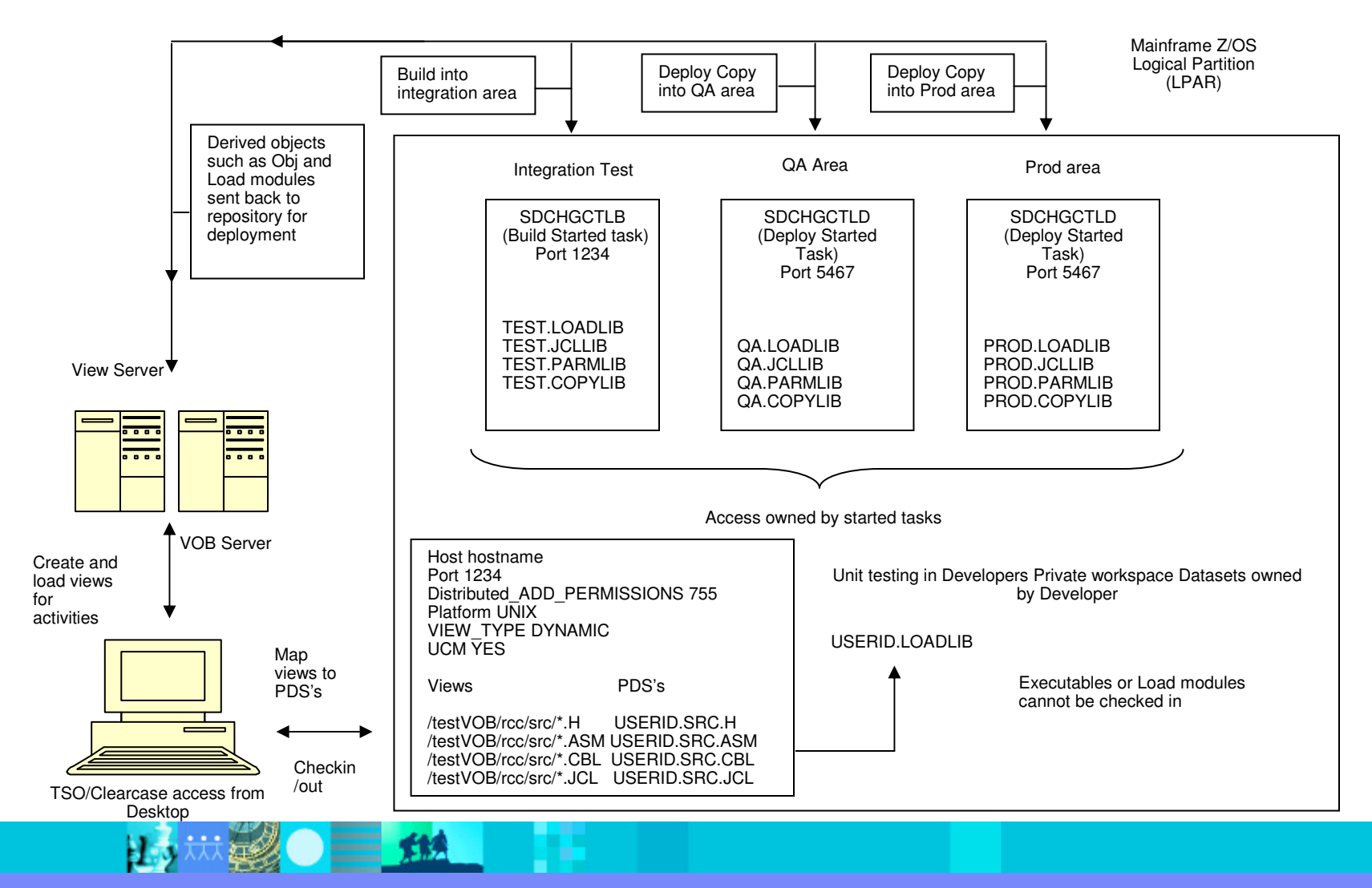

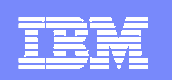

### Element Level Attributes

- ò. Element level attributes – What components or the pieces and parts on how the executable is created
	- PROG1<br>P
		- DB2
		- IMS
		- CICS
		- **MQ Series**
		- LANG

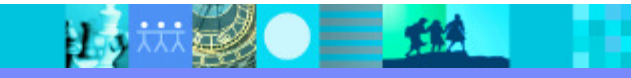

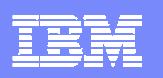

### ClearCase and Element level attributes

- Attributes are assigned at either migration or when adding to source control
- $\mathcal{L}_{\mathcal{A}}$ Not limited to 8 characters additional metadata can be stored
- Attributes Naming Convention
	- $\triangleright$  Online =Y or N
	- $\blacktriangleright$  LANG = COB, PL1, ASM
	- $DB2 = Y$  or N
	- $\triangleright$  CICS = Y or N
	- $MN = Y$  or N
	- $MQ = Y$  or N
- No limit to what can be done
- $\overline{\phantom{a}}$  Build Engine interrogates element level attributes to determine build components and the path to take through the Build Engine

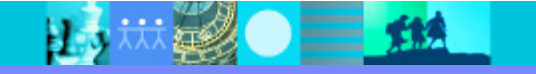

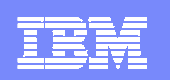

## Project Level Attributes

- $\blacksquare$  Project level attributes – Defines where the project is built or deployed to the Z/OS infrastructure used in combination with CC environment variables.
- $\mathcal{L}_{\mathcal{A}}$  Projects level attributes contain
	- $\blacktriangleright$ Syslib concatenation
	- **Copybook libraries**
	- $\blacktriangleright$ target load libraries
	- $\blacktriangleright$ DB2 subsystem name
	- $\blacktriangleright$ CICS region
	- У IMS region

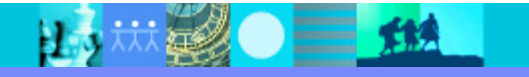

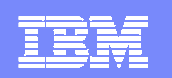

### CC Environment Variables

 $\blacksquare$  Environment Variables – used to map ClearCase architecture to the Z/OS infrastructure base on naming convention used.

#### $\blacksquare$  Dev  $\rightarrow$  UT  $\rightarrow$  QA  $\rightarrow$  $\rightarrow$  PROD

- $\blacktriangleright$ Stream name
- Ы User name
- $\blacktriangleright$  View name
- Delivery to Stream name
- $\blacktriangleright$ Delivery from stream name
- Ы Element version

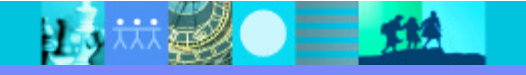

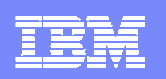

### Remote Build Technology Detail

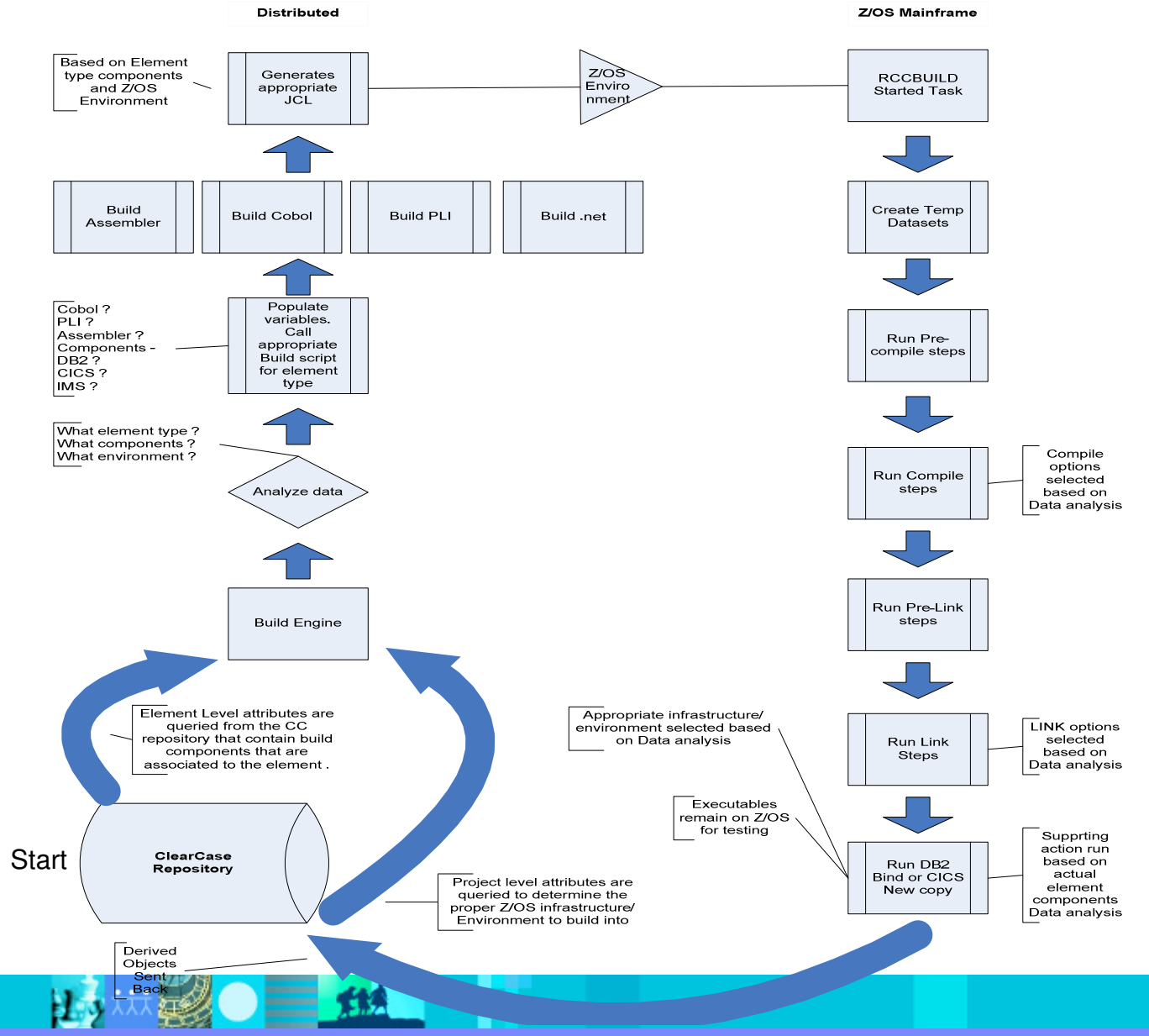

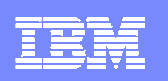

## ClearCase CCz Build Engine

- $\mathcal{L}_{\mathcal{A}}$  Processor/CCz
	- CCz version of JCL (e.g. BCL Build control language) with keywords and utilities invoked by<br>ClearCase actions ClearCase actions
- $\mathcal{L}_{\mathcal{A}}$  Processor Group/CCz
	- $\blacktriangleright$  Element level attributes set of build/deploy components required to manipulate elements of a particular type ( e.g. Cobol, JCL, PL1)
- $\mathcal{L}_{\mathcal{A}}$  PERL – condition logic used to make choices about how to build and deploy
	- Ы Endevor processor language, not as robust as PERL
- $\mathcal{L}_{\mathcal{A}}$  BCL – PERL driver creates the correct BCL based on Build or Deploy components
	- $\mathbf{F}$ Identical to Endevor to execute mainframe utilities
- $\mathcal{L}_{\mathcal{A}}$  RCCBUILD command sends the work to the mainframe
	- Runs the work, executes the utilities, similar to Endevor's SCL software Control language  $\blacktriangleright$

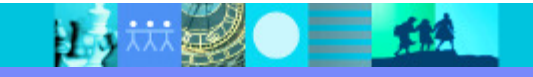

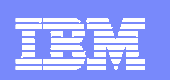

### Processors/CCz Build Engine

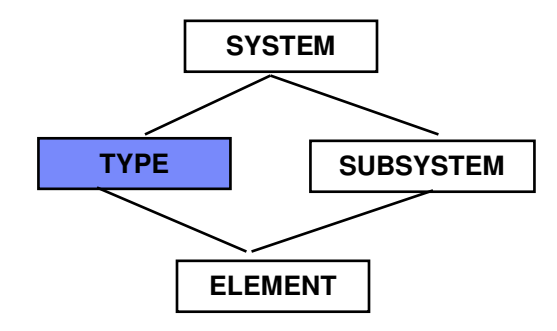

Can be organized in the same way by system, subsystem, Type relationship by storing metadata (attributes) search chain within structure of project or subsystem.

**Build EngineManaged build from source element (BUILD,COMPILE)**

- **MOVEPromote (copy) outputs through the life cycleonly effects at promotion time based on CQ action or BL promotion level**
- **DELETEDeletes outputs created by build Engine only in MF environment**
- **COPYMovement of source (non-compiled) simply copies source to appropriateMF environment**

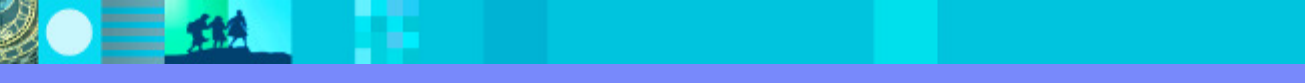

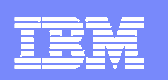

### How does a CCz Build Engine work/Structure

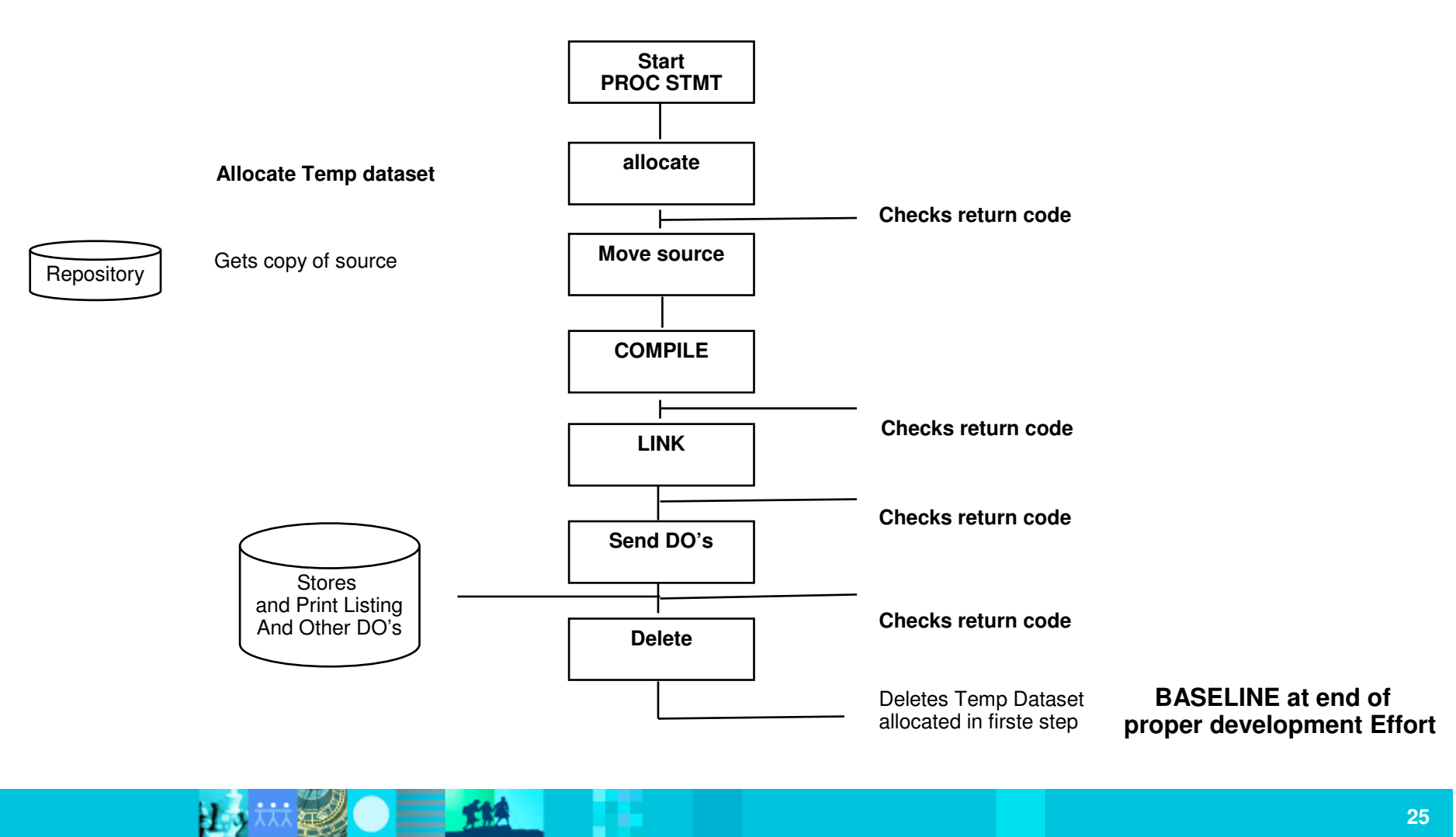

### Agenda

- **EXTERS** Software Configuration Management Challenges
- $\mathcal{L}_{\mathcal{A}}$  IBM Solution
	- ▶ Solution Overview
	- **Architecture and Deployment Model**
	- ▶ Backend Technical Detail

Case Study and Implementation Discussion

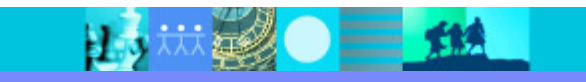

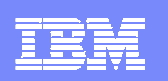

Case Study and Implement Discussion

- $\overline{\phantom{a}}$ PRC Case Study
- ×, Implement Discussion

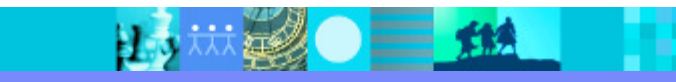

### IBM Software Group | Rational software

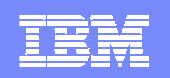

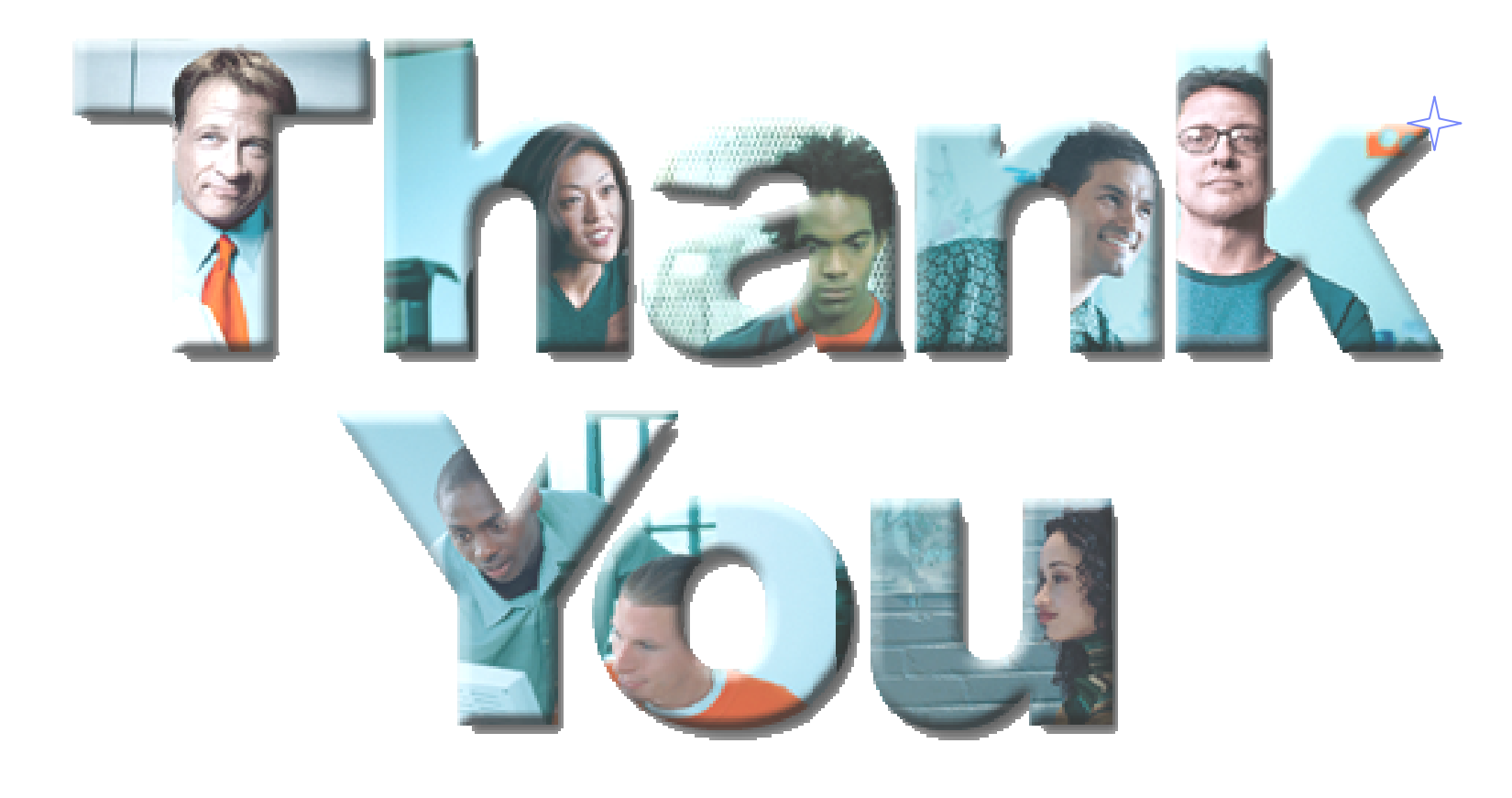

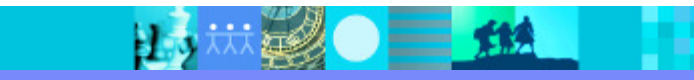